| University of Colorado Boulder                                                                   | Title<br>EnergyCAP Data Web Access | Document<br>Number<br>US-0003 | Revision |
|--------------------------------------------------------------------------------------------------|------------------------------------|-------------------------------|----------|
| Utility Services                                                                                 | Approved by                        |                               | Date     |
| ENVD – 1B-90, 319 UCB, Boulder, Colorado 80309-0319<br>Phone: (303) 735-4981 FAX: (303) 492-6856 | Bryan Birosak                      |                               | 02-13-13 |

- **1. Purpose:** This procedure outlines the steps to be taken to obtain standard campus utility consumption and cost data from the EnergyCAP software available via the internet.
- 2. Scope: This procedure allows users to access campus utility data from computers with access to the CU network. Users who do not have access to the CU network can request data from the Utility Services Department by submitting a Request for Data form located at: <u>https://www-stage.colorado.edu/fm/content/utility-service-data-request-form</u>
- **3. Procedures:** These steps should be followed when attempting to access the following campus utility data (ctrl+click any link to jump to that part of the document).
  - I. <u>Getting Started</u>
    - Buildings and Meters Display Settings
    - Navigating to an Individual Building
  - II. Building Consumption and Cost Information
    - Building Summary Information
    - Viewing Chart Data
    - Building Commodity Cost and Consumption
    - Building Monthly Cost and Consumption
    - Building Scenario Application Baker Hall
  - III. Meter Consumption and Cost Information
    - Meter Summary Information
    - Meter Trend Graphs
    - Meter Monthly Cost and Consumption
    - Meter Monthly Billing Information
      - <u>Customize Display</u>
      - <u>View Bill</u>
    - Meter Scenario Application Norlin Library

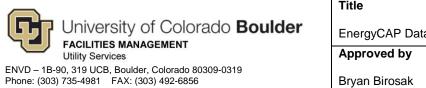

| Title<br>EnergyCAP Data Web Access | Document<br>Number<br>US-0003 | Revision |
|------------------------------------|-------------------------------|----------|
| Approved by                        |                               | Date     |
| Bryan Birosak                      |                               | 02-13-13 |

## I. GETTING STARTED

a. Go to the Facilities Management Utilities Services web site by ctrl+clicking on this hyperlink: <u>http://www.colorado.edu/facilitiesmanagement/facilities/utilities/index.html</u>. Once at the site, click on link titled CU EnergyCAP.

Т

| 2 Utility Services   Facilities Management   CU-Boulder - Windows Internet Explorer                                                                                                    |                                                                                                    |
|----------------------------------------------------------------------------------------------------|----------------------------------------------------------------------------------------------------|
| (C) - (1) http://www.colorado.edu/facilitiesmanagement/facilities/utilities/index.html                                                                                                    | 👻 🔄 😽 🗶 🖪 Bing 🔎 🗸                                                                                               |
| × €Convert ▼ BSelect                                                                                                    |                                                                                                    |
| 🔶 Favorites 🛛 🝰 🧭 Get more Add-ons 👻                                                                                                    |                                                                                                    |
| 😸 🔹 🍘 EnergyCAP Online 🛛 🕲 Utility Services   🗴                                                                                                    | 🖆 👻 🔜 🚽 🖶 👻 Bage 🕶 Safety 🕶 Tools 🕶 🕢 👻                                                                          |
| Facilities Management                                                                                                    | CUr Home + A to Z + Campus Map<br>Search this Site                                                               |
| Frome & The Campus & Mailing Services Pacifiles Operations & Construction<br>Environmental Services Maintenance Outdoor Services Utility Services                                                                                                    |                                                                                                    |
| Utility Services                                                                                                    |                                                                                                    |
| Our mission is to generate and distribute steam, electricity, and chilled wa<br>and efficient manner. We strive to operate and maintain the system in a ma<br>reliability of service and longevity of plant and distribution equipment.                                                |                                                                                                    |
| Utility Services Data Request                                                                                                    |                                                                                                    |
| If you are requesting campus utility information, please complete the form below. Please by the Utility Services can provide the requested information in a timely manner. If you are able Network, you can review data by going to the CU Facilities Management Web to CU Facilities. | le to access the CU                                                                                              |
| US-0001 Utility Data Request Instructions                                                                                                    | and the second second second second second second second second second second second second second second second |
| Utility Services Data Request Form 🔁                                                                                                    |                                                                                                    |
| Request For Utility Service                                                                                                    |                                                                                                    |
| If you are requesting a new (temporary or permanent), or upgrading an existing utility servic<br>Form" below. Requestors must follow the porcedures listed in document number US-0002                                                                                                  |                                                                                                    |
|                                                                                                    | Trusted sites   Protected Mode: Off                                                                              |

b. Login with your CU network user name and password (Identikey) and you will automatically be redirected to the EnergyCAP web site.

| Self Service Home - Windows Internet Explorer                                                                                                    |                                    |
|----------------------------------------------------------------------------------------------------|------------------------------------|
| 🌀 💭 🐲 🚹 https://famis.colorado.edu:4444/ecfss_prod/fweb.home?p_navid=10 🛛 🗣 🔒 🏎 😽 🔀 Bing                                                                        | + م                                |
| × €Convert ▼ 🖾 Select                                                                                                    |                                    |
| 🚖 Favorites 🛛 🚖 🥭 Get more Add-ons 🗝                                                                                                    |                                    |
| 😥 Self Service Home 👌 👻 🖾 👘 👻 Page 🗸 Safety 🕶                                                                                                    | T <u>o</u> ols ▾ ?? ▼ <sup>≫</sup> |
| University of Colorado at Boulder       Prestance (Help   Logot)         Wy Facilities       Work Order Billing       Legacy Utility Billing         User Name: | *                                  |
| Colorado       Home   Contact Us   Privacy Policy         Campus Box 453, Boulder, CO 80309-0453         © Regents of the University of Colorado                |                                    |
| 🔊 Done 🗸 Trusted sites   Protected Mode: Off                                                                                                    | • • 100% •                         |

c. The default entry to EnergyCAP is the Home menu. Click on the **arrow key** (▼) next to Home to open the options box.

| Convert T Select                   | rado.edu/Default.aspx?token=F7-E9 | -87-F6-EB-63-C7-97-64-AC-7C-55-AB  | B-B6-E1 👻 🏹 >                                                                                               | < 🚺 🔄 Bing                                                            |                                                                      |                                                                                                   |
|------------------------------------|-----------------------------------|------------------------------------|----------------------------------------------------------------------------------------------------|-----------------------------------------------------------------------|----------------------------------------------------------------------|---------------------------------------------------------------------------------------------------|
| Favorites                          |                                   |                                    |                                                                                                    |                                                                       |                                                                      |                                                                                                   |
|                                    |                                   |                                    |                                                                                                    |                                                                       |                                                                      | _                                                                                                 |
| 🝷 🍘 EnergyCAP Online 🗶 🙆 Ug        | B FM CAD: UNIV                    |                                    | 🖄 🗝 🔊                                                                                                    | - 🖃 👘 -                                                               | <ul> <li>Page ▼ Safety ▼</li> </ul>                                  | • T <u>o</u> ols <del>•</del> (?                                                                  |
| 200                                |                                   |                                    | 🔒 Home                                                                                                    | 🖂 Support                                                             | 🕸 Admin ¡ Abo                                                        | Log C ان Log                                                                                      |
| nergyCAP.                          |                                   |                                    |                                                                                                    | Q Searc                                                               | h for Acct, Bldg, Meter b                                            | by code or name                                                                                   |
| Home                               |                                   |                                    |                                                                                                    |                                                                       |                                                                      |                                                                                                   |
| Dashboard                          |                                   |                                    |                                                                                                    |                                                                       |                                                                      |                                                                                                   |
| 👖 Cost Summary                     | Getting Started                   |                                    | Latest News                                                                                                 |                                                                       |                                                                      |                                                                                                   |
| Carbon Footprint                   | Setup Tasks                       | Analysis Tasks                     | Tue Sep 11 2012                                                                                             | EnergyCAP O                                                           | nline 2.12.0 Release                                                 | ed 🏾 🗅                                                                                            |
| Usage Trend<br>Bill Problems       | Create a building (?)             | Sort utility bills and problem (?) | EnergyCAP Online has                                                                                        |                                                                       | all hosted clients with m                                            |                                                                                                   |
| Bill Problems<br>Bill Processing   |                                   | flags                              | than 30 bug fixes.<br>Read more                                                                             |                                                                       |                                                                      | _                                                                                                 |
| Top 10 Buildings by Cost           | 🧭 🚞 Create a utility bill 🕐       | Show and print reports;            |                                                                                                    | En annual A.D. O                                                      | nline 2.11.4 Releas                                                  |                                                                                                   |
| ENERGY STAR                        | account                           | export data to Excel               | Wed Aug 29 2012<br>A new release of Energy                                                                  |                                                                       | been released with the f                                             |                                                                                                   |
| Unit Cost Summary                  | 🧭 🛒 Enter a utility bill 🛛 🕐      | 🚩 Examine benchmarking and 🛛 🕐     | enhancements.                                                                                               | 9,011 0111101140                                                      |                                                                      | onormig bug in                                                                                    |
| Help                               |                                   | ranking charts                     | Read more                                                                                                   |                                                                       |                                                                      |                                                                                                   |
| Buildings & Meters                 | 🧭 💄 Add a user 🛛 🕐                | 📰 View building and meter 🛛 🕐      |                                                                                                    |                                                                       | e 2.11.3 Released                                                    |                                                                                                   |
| Groups & Benchmarking              |                                   | energy cost and usage<br>charts    | A small bugfix release<br>issues.                                                                           | of EnergyCAP Or                                                       | line has been released t                                             | o address speci                                                                                   |
| Accounts                           |                                   |                                    | Read more                                                                                                   |                                                                       |                                                                      |                                                                                                   |
| M Vendors & Rates                  |                                   |                                    | Fri May 11 2012                                                                                             |                                                                       | nline 2.11.2 Releas                                                  |                                                                                                   |
| Reports                            | 🕑 Watch Get                       | ting Started Video                 |                                                                                                    |                                                                       |                                                                      |                                                                                                   |
| Administration                     |                                   |                                    |                                                                                                    |                                                                       |                                                                      |                                                                                                   |
|                                    |                                   |                                    | Top 10 Meters b                                                                                             | •                                                                     |                                                                      |                                                                                                   |
| Calendarization & Normalization    | Cost Trend                        |                                    | Data from: All Buildir                                                                                      | -                                                                     |                                                                      |                                                                                                   |
| Galendarization & Normalization    | oostinena                         |                                    |                                                                                                    | Commodity                                                             | Place                                                                | Total Cost                                                                                        |
| 30 Calendarization & Normalization | Data from: All Buildings          | More data                          | Meter Code                                                                                                  |                                                                       |                                                                      | \$8,248,976                                                                                       |
|                                    |                                   | More data                          | 354-STM01-PROD                                                                                              | Steam                                                                 | X-Steam                                                              |                                                                                                   |
| Calendarization & Normalization    |                                   |                                    | 354-STM01-PROD<br>354-ELE01-Master                                                                          | Electric                                                              | X-Electric                                                           |                                                                                                   |
| Calendarization & Normalization    | Data from: All Buildings          |                                    | 354-STM01-PROD<br>354-ELE01-Master<br>354-GAS01                                                             | Electric<br>Natural Gas                                               | X-Electric<br>X-Natural Gas                                          | \$3,285,633                                                                                       |
| Calendarization & Normalization    | Data from: All Buildings          |                                    | 354-STM01-PROD<br>354-ELE01-Master<br>354-GAS01<br>354-CHW01-PROD                                           | Electric<br>Natural Gas<br>Chilled Water                              | X-Electric<br>X-Natural Gas<br>X-Chilled Water                       | \$3,285,633<br>\$1,835,769                                                                        |
| Calendarization & Normalization    | Data from: All Buildings          |                                    | 354-STM01-PROD<br>354-ELE01-Master<br>354-GAS01<br>354-CHW01-PROD<br>354-CHW01-VSM                          | Electric<br>Natural Gas<br>Chilled Water<br>Chilled Water             | X-Electric<br>X-Natural Gas<br>X-Chilled Water<br>POWR               | \$3,285,633<br>\$1,835,769<br>\$1,269,919                                                         |
| Calendarization & Normalization    | Data from: All Buildings          | 2010                               | 354-STM01-PROD<br>354-ELE01-Master<br>354-OHW01-PROD<br>354-OHW01-PROD<br>354-OHW01-VSM<br>569-ELE01-Master | Electric<br>Natural Gas<br>Chilled Water<br>Chilled Water<br>Electric | X-Electric<br>X-Natural Gas<br>X-Chilled Water<br>POWR<br>X-Electric | \$3,285,633<br>\$1,835,769<br>\$1,269,919<br>\$1,081,977                                          |
| 30 Calendarization & Normalization | Data from: All Buildings          |                                    | 354-STM01-PROD<br>354-ELE01-Master<br>354-GAS01<br>354-CHW01-PROD<br>354-CHW01-VSM                          | Electric<br>Natural Gas<br>Chilled Water<br>Chilled Water<br>Electric | X-Electric<br>X-Natural Gas<br>X-Chilled Water<br>POWR               | \$7,657,190<br>\$3,285,633<br>\$1,835,769<br>\$1,269,919<br>\$1,081,977<br>\$665,273<br>\$522,296 |

d. Click on the Buildings and Meters directory.

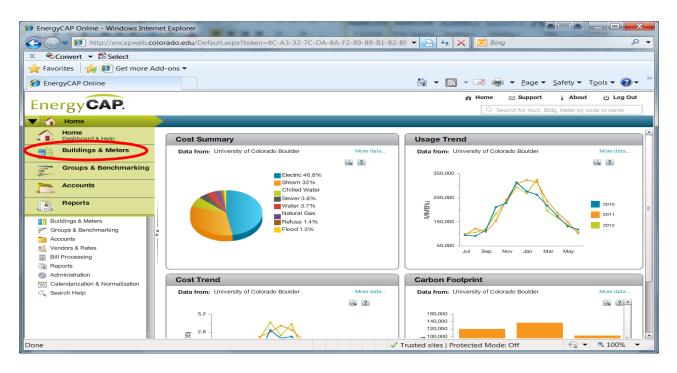

e. To ensure that your settings are displaying both "Name" and "Code" for buildings and meters, select the Settings tool () in the lower right hand corner of the directory.

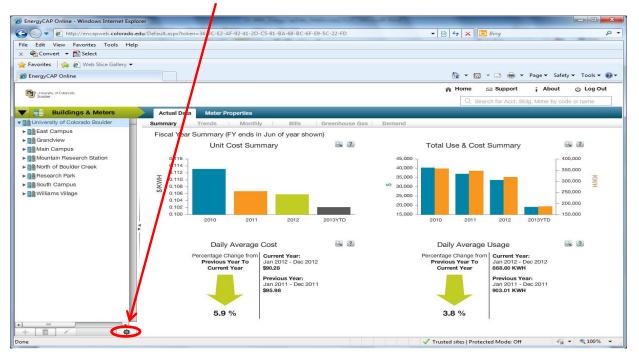

 f. Once you have selected the Settings tool, a dialogue box will appear. From the "Display Settings" drop-down menu, select "Both", then click "Save" in the lower right hand corner.

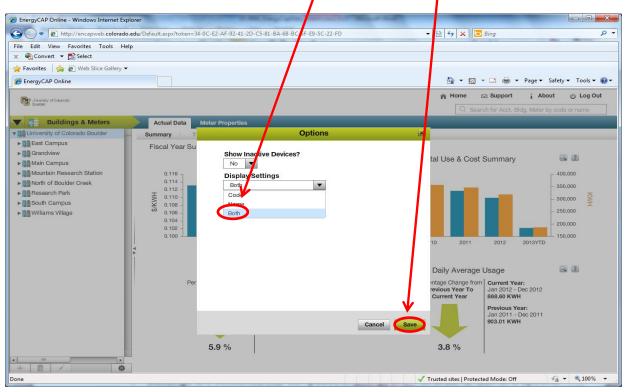

g. Buildings are sectioned into campuses in EnergyCAP. In order to look at a specific building, open the campus menu where the building is located by clicking on the arrow key (♥) to the left of the campus name. For example; to find information for the Chemistry building, open MAINCAMP (Main Campus) and scroll until you find "224 (CHEM)".

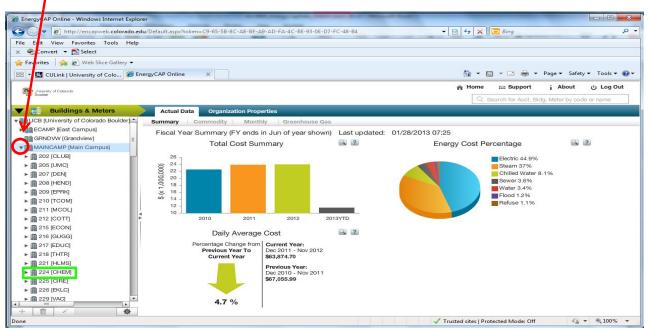

- II. CONSUMPTION & COST INFORMATION BUILDINGS: this section explains how to find summary information about a specific building. The next section, Consumption & Cost Information - Meters, will explain how to find information about individual meters in a specific building.
  - h. For summary information about the entire building, click directly on "224 (CHEM)". The "Summary" tab provides cost information for the building.

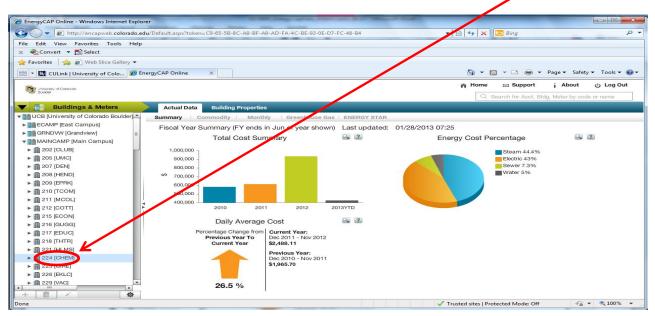

\*\***NOTE**: All of the charts and graphs in EnergyCAP have the ability to be enlarged or copied, and they are able to show you the data used to create them. All of these features are accessed by selecting the "Magnify" tool ( ), which will bring up a larger image of the chart or graph.

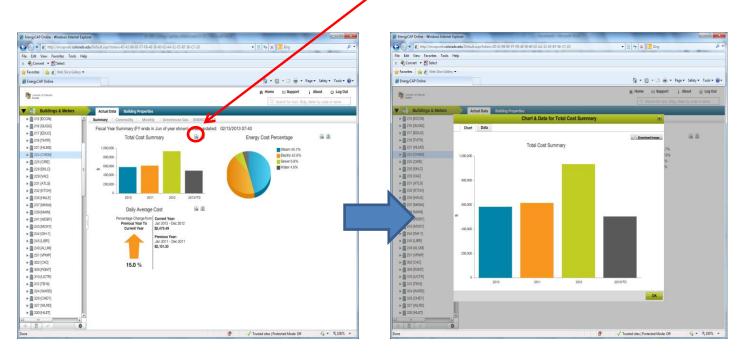

You can then save the image by selecting the "Download Image" tool ( removed the save the image by selecting the "Data" tab. If you choose to view the data, you can also copy the information to paste into another program by selecting the "Copy Data" tool ( removed by .

|             |      | hart & Data for To | otal Cost Summary |               | ×        |                 |      | & Data for Total Cost Summary | ×                      |
|-------------|------|--------------------|-------------------|---------------|----------|-----------------|------|-------------------------------|------------------------|
| Chart Data  | <    |                    |                   |               |          | Chart           | Data |                               |                        |
|             |      |                    |                   | Jownic Downic | ad Image |                 |      |                               | Copy Data              |
|             |      | Total Cost Summ    | ary               |               |          |                 | Year | Total Cost (\$)               |                        |
| 1,000,000 - |      |                    |                   |               |          | 2010            |      |                               | 584,149.5              |
|             |      |                    |                   |               |          | 2011            |      |                               | 615,135.1              |
|             |      |                    |                   |               |          | 2012<br>2013YTD |      |                               | 934,341.1<br>504,267.3 |
| 800,000 -   |      |                    |                   |               |          | 2013110         |      |                               | 004,207.3              |
|             |      |                    |                   |               |          |                 |      |                               |                        |
|             |      |                    |                   |               |          |                 |      |                               |                        |
| 600,000 -   |      |                    |                   |               |          |                 |      |                               |                        |
|             |      |                    |                   |               |          |                 |      |                               |                        |
|             |      |                    |                   |               |          |                 |      |                               |                        |
| 400,000 -   |      |                    |                   |               |          |                 |      |                               |                        |
|             |      |                    |                   |               |          |                 |      |                               |                        |
|             |      |                    |                   |               |          |                 |      |                               |                        |
| 200,000 -   |      |                    |                   |               |          |                 |      |                               |                        |
|             |      |                    |                   |               |          |                 |      |                               |                        |
|             |      |                    |                   |               |          |                 |      |                               |                        |
| 0           | 2010 | 2011               | 2012              | 2013YTD       |          |                 |      |                               |                        |
|             |      |                    |                   |               |          |                 |      |                               |                        |
|             |      |                    |                   |               | ок       |                 |      |                               | ОК                     |

i. To view consumption information for the entire building, click the "Commodity" tab. This area provides three year comparative cost and consumption data for each commodity, which you can view by clicking each of the tabs: electric, steam, sewer, water and natural gas (outlined in green below).

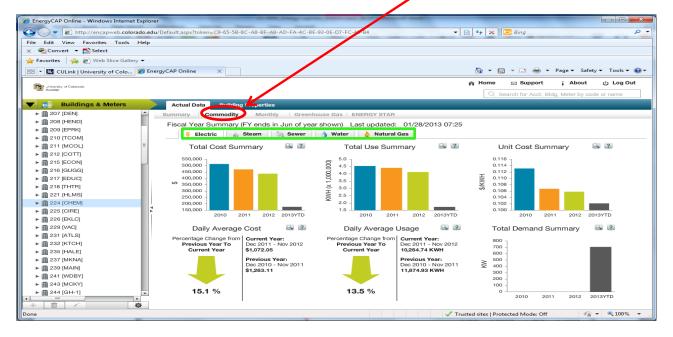

Note: these commodities will vary depending on what utilities the building uses.

j. To view a month by month comparison of current and prior fiscal year cost, consumption and unit cost data for each commodity, select the "Monthly" tab. Like the commodity tab, the monthly tab separates information into individual tabs for steam, electric, sewer, water and natural gas.

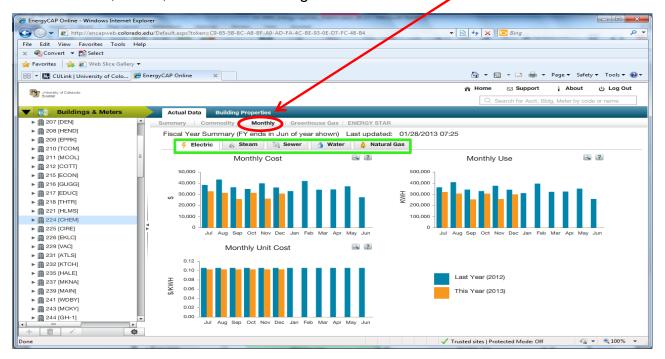

- k. SCENARIO APPLICATION: Seeking three year comparative electricity cost and consumption data for Baker Hall.
  - i. Under the MAINCAMP (Main Campus) directory, scroll to and click on 346 (BKER).
  - ii. Select the "Commodity Tab" ( commodity ).
  - iii. Within the "Commodity Tab", select the "Electric Tab" (
  - iv. This will bring up three year total cost, total use and total unit cost summaries for the electricity in Baker Hall.

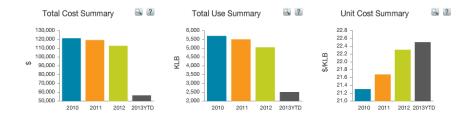

- v. Using the "Magnify" tool ( ), navigate to the chart data view for precise yearly data for both Total Cost and Total Use.
- vi. Three year comparative cost and consumption data for Baker Hall:
  - Cost Data –

|            | Chart & Data for T | otal Cost Summary |           | ×         |
|------------|--------------------|-------------------|-----------|-----------|
| Chart Data |                    |                   |           |           |
|            |                    |                   |           | Copy Data |
| Year       |                    |                   | Cost (\$) |           |
| 2010       |                    |                   |           | 59,137.74 |
| 2011       |                    |                   |           | 54,826.80 |
| 2012       |                    |                   |           | 52,742.17 |
| 2013YTD    |                    |                   |           | 31,902.74 |
|            |                    |                   |           |           |

• Use Data –

|            | Chart & Data for T | Total Use Summary | ×          |
|------------|--------------------|-------------------|------------|
| Chart Data |                    |                   |            |
|            |                    |                   | Copy Data  |
|            | Year               | Use (KWH)         |            |
| 2010       |                    |                   | 522,880.00 |
| 2011       |                    |                   | 513,600.00 |
| 2012       |                    |                   | 498,320.00 |
| 2013YTD    |                    |                   | 312,160.00 |
|            |                    |                   |            |

- **III. CONSUMPTION & COST INFORMATION METERS:** this section outlines how to find information about individual meters in a specific building.
  - I. To view the meters in a building, click the <u>arrow key</u>  $(\mathbf{\nabla})$  to the left of the building name, and the list will appear below the building name (outlined in green below).

**Note:** the names and quantities of meters will vary between buildings depending on what the building utilizes.

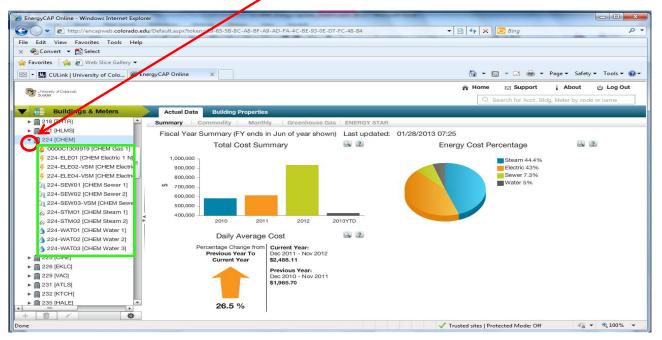

m. To view one of the meters, select the meter name next to the commodity symbol. For example, to view cost and consumption information for Electric Meter #1 in the Chemistry building, click on "224-ELE01 (CHEM Electric 1 N)". The summary tab will provide cost and consumption information for that individual meter.

| EnergyCAP Online - Windows Internet Explorer |                      |                                         |                                      |                |         |                                           |                                          |                    |
|----------------------------------------------|----------------------|-----------------------------------------|--------------------------------------|----------------|---------|-------------------------------------------|------------------------------------------|--------------------|
| Http://encapweb.colorado.edu/D               | 0efault.aspx?token=C | 9-65-5B-8C-48-BF-A9                     | -AD-FA-4C-BE-93-0E-D7                | 7-FC-48-B4     |         | - 🛛 47 🗙 🕻                                | Bing                                     | Q                  |
| le Edit View Favorites Tools Help            |                      |                                         |                                      |                |         |                                           |                                          |                    |
| 😪 Convert 👻 🔂 Select                         |                      |                                         |                                      |                |         |                                           |                                          |                    |
| F avorites 🛛 👍 🙋 Web Slice Gallery 👻         |                      |                                         |                                      |                |         |                                           |                                          |                    |
| 🗄 👻 CULink   University of Colo 🏾 🏉 Energy   | yCAP Online          |                                         |                                      |                |         | 🗄 👻 🗟                                     | 👻 🖃 🖝 🕶 Page 🕶                           | Safety 🕶 Tools 🕶 😨 |
| -                                            |                      |                                         |                                      |                |         | n Home                                    | 🖂 Support 🙀 Abo                          | out പ്ര Log Out    |
| Johannity of Colorado<br>Boulder             |                      |                                         |                                      |                |         |                                           | arch for Acct, Bldg, Meter b             | Control Develop    |
| 📕 Buildings & Meters 💦 🔪                     | Actua Data           | Meter Properties                        |                                      |                |         |                                           |                                          |                    |
| ▶ 👖 210 [TCOM]                               | Summary Tr           | ends Monthl                             | y Bills I (                          | Greenhouse Gas |         |                                           |                                          |                    |
| ▶ 1 211 [MCOL]                               | Escal Year Sur       | mmary (FY ends in                       | Jun of year shown                    | )              |         |                                           |                                          |                    |
| ▶ 1212 [COTT]                                |                      | Unit Cost Sum                           |                                      | 2 ?            |         | Total Use & Cos                           | t Summany                                | 2 ?                |
| ▶                                            |                      | Unit Cost Sum                           | mary                                 |                |         | Total Use & Cos                           | USummary                                 |                    |
| ▶ 🛄 216 [GUGG] 🗉                             | 11                   |                                         |                                      |                | 400     |                                           | 1                                        | □ <sup>90</sup> ≓  |
| ▶                                            | 10 - 9 -             |                                         |                                      |                | 350 -   |                                           |                                          | - 80 #             |
| ▶ 🛄 218 [THTR]                               |                      |                                         |                                      |                | 350 -   |                                           |                                          | - 70 R             |
| ▶ m 221 [HLMS]                               | "HLVS 6              |                                         |                                      |                | - 300 - |                                           |                                          | - 60<br>- 50       |
| ▼ 🔝 224 [CHEM]                               |                      |                                         |                                      |                |         |                                           |                                          | - 40               |
| A 00000100101 [01/ELL Cost 1]                | 5 - 4 -              |                                         |                                      |                | 250 -   |                                           |                                          | - 30               |
| 224-ELE01 [CHEM Electric 1 NI                | 3                    |                                         |                                      |                | 200     |                                           |                                          | 20                 |
| 224-ELE02-VSM [CHEM Electric                 | 20                   | 10 2011                                 | 2012                                 | 2013YTD        |         | 2010 2011                                 | 2012 2013                                | YTD                |
| F 224-ELE04-VSM [CHEM Electric               |                      |                                         |                                      |                |         |                                           |                                          |                    |
| 224-SEW01 [CHEM Sewer 1]                     |                      | Daily Average                           | Cont                                 | 2              |         | Daily Average                             |                                          | 2 2                |
| [1] 224-SEW02 [CHEM Sewer 2]                 |                      | ,                                       |                                      |                |         | , ,                                       |                                          | 0.0                |
| 1 224-SEW03-VSM [CHEM Sewe                   |                      | centage Change from<br>Previous Year To | Current Year:<br>Dec 2011 - Nov 2012 |                |         | Percentage Change fro<br>Previous Year To | The Current Year:<br>Dec 2011 - Nov 2012 |                    |
| (224-STM01 [CHEM Steam 1]                    |                      | Current Year                            | \$1.15                               |                |         | Current Year                              | 0.09 THERM                               |                    |
| (224-STM02 [CHEM Steam 2]                    |                      |                                         | Previous Year:                       |                |         |                                           | Previous Year:                           |                    |
| 224-WAT01 [CHEM Water 1]                     |                      |                                         | Dec 2010 - Nov 2011<br>\$0.81        |                |         |                                           | Dec 2010 - Nov 2011<br>0.15 THERM        |                    |
| 224-WAT02 [CHEM Water 2]                     |                      |                                         | 90.0 T                               |                |         |                                           | O. IS THEAM                              |                    |
| 224-WAT03 [CHEM Water 3]     325 (CIDE)      |                      |                                         |                                      |                |         |                                           |                                          |                    |
| 225 [CIRE]                                   |                      | 42.1 %                                  |                                      |                |         | 42.1 %                                    |                                          |                    |
| ▶                                            |                      |                                         |                                      |                |         |                                           |                                          |                    |
|                                              |                      |                                         |                                      |                |         |                                           |                                          |                    |

n. To view monthly cost, consumption and unit cost trends in a graph format, click the "Trends" tab.

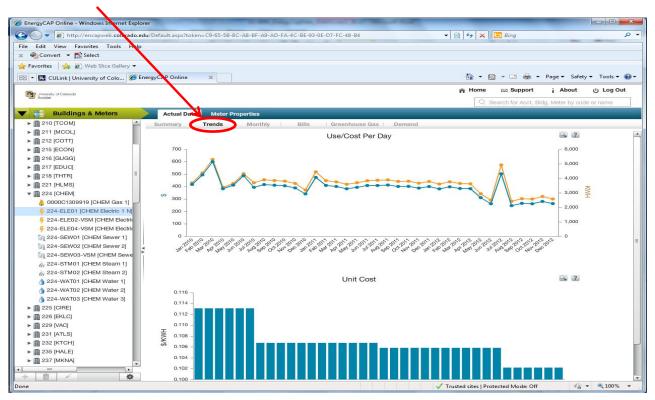

o. To view month by month comparison of current and prior fiscal year comparative fiscal summary graphs of costs, consumption, and unit costs, select the "Monthly" tab.

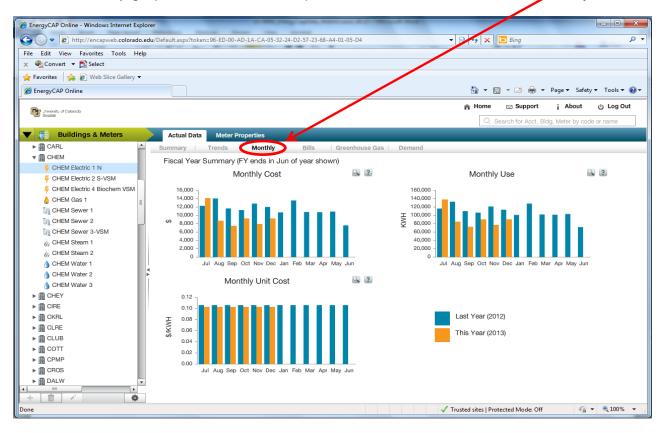

p. To obtain monthly information on a meter, select the "Bills" tab at the top of the screen. To export data from this screen to an Excel spreadsheet, select the "Excel" tool (Select ) on the right side of the screen (outlined in green below). When the confirmation message comes up select "Yes" to export the bills to Excel. An Excel doc will then open with the selected data.

| - kttp://encapweb.colorado.edu                            | u/Default.asj | px?token=82-EE-23-E8-B3-I | D-21-BD-04-94-26-A8-26-  | 4E-7B-23-0        |                                                                                                    | + 🖹 47 🗙 😇  | Bing                           |                                        | Q      |
|-----------------------------------------------------------|---------------|---------------------------|--------------------------|-------------------|----------------------------------------------------------------------------------------------------|-------------|--------------------------------|----------------------------------------|--------|
| Edit View Favorites Tools Help                            |               |                           |                          |                   |                                                                                                    |             |                                | -                                      |        |
| Convert - 🔂 Select                                        |               |                           |                          |                   |                                                                                                    |             |                                |                                        |        |
| Favorites 🛛 🊕 🔊 Web Slice Gallery 👻                       |               |                           |                          |                   |                                                                                                    |             |                                |                                        |        |
| EnergyCAP Online                                          |               |                           |                          |                   |                                                                                                    | 🛅 👻 🐻 ·     | - 🖃 📾 🕶 Page                   | ▼ Safety ▼ Too                         | ls 🕶 🚱 |
|                                                           |               |                           |                          |                   |                                                                                                    | n Home      | Support i                      | About 🖒 Lo                             | g Out  |
| Boulder                                                   |               |                           |                          |                   |                                                                                                    |             |                                |                                        |        |
| Buildings & Meters                                        | Actus         | al Data Meter Proper      | ties                     |                   |                                                                                                    |             | COLUMN CONTRACTOR OF THE OWNER |                                        |        |
| 215 [ECON]                                                | Summa         |                           | Monthly Bills            | Greenhouse Gas    | s Demand                                                                                                    |             |                                |                                        |        |
| ▶ 🗿 216 [GUGG]                                            |               |                           |                          |                   |                                                                                                    |             |                                |                                        |        |
| 217 [EDUC]                                                | Filter        | Settings: Meter = 224-    | ELE01 [CHEM Electric 1 N | 4.9               |                                                                                                    |             | Total Cost A                   | II Bills: \$677,2<br>Displaying 1 To 5 |        |
| 218 [THTR]     211 [HLMS]                                 | Concession -  |                           |                          |                   |                                                                                                    |             | 4                              |                                        |        |
| ▼ ( 224 [CHEM]                                            |               |                           |                          |                   |                                                                                                    |             |                                |                                        | *1     |
| 👌 0000C1309919 [CHEM Gas 1]                               |               | Account Code 2            | Billing Period 1*        | Begin Date        | End Date                                                                                                    | Total Cost  | Usage                          | Usage Unit                             |        |
| 5 224-ELE01 [CHEM Electric 1 N]                           |               | 224-ELE01                 | Jan 2013                 | 01/02/2013        | 01/29/2013                                                                                                    | \$7,257.63  | 71,014                         | kwh                                    | 2      |
| F 224-ELE02-VSM [CHEM Electric                            |               | 224-ELE01                 | Dec 2012                 | 11/28/2012        | 01/02/2013                                                                                                    | \$9,229.07  | 90,304                         | kwh                                    | 2      |
| 224-ELE04-VSM [CHEM Electric     224-SEW01 [CHEM Sewer 1] |               | 224-ELE01                 | Co                       | nfirmation        |                                                                                                    | \$7,857.24  | 76,881                         | kwh                                    | 2      |
| 1 224-SEW02 [CHEM Sewer 2]                                |               | 224-ELE01                 | Export all 55            | bill(s) to Excel? |                                                                                                    | \$9,196.47  | 89,985                         | kwh                                    | 2      |
| 1 224-SEW03-VSM [CHEM Sewer                               |               | 224-ELE01                 |                          |                   |                                                                                                    | \$7,435.15  | 72,761                         | kWh                                    | 2      |
| (iii 224-STM01 [CHEM Steam 1]                             | 1 🗖           | 224-ELE01                 |                          |                   |                                                                                                    | \$8,656,24  | 84,699                         | kWh                                    | 2      |
| 224-STM02 [CHEM Steam 2]<br>224-WAT01 [CHEM Water 1]      |               | 52524770044170155777      |                          |                   |                                                                                                    |             |                                |                                        |        |
| 3 224-WAT02 [CHEM Water 2]                                |               | 224-ELE01                 |                          | Yes               | and the second second se | \$14,080.71 | 137,776                        | kWh                                    | 4      |
| 3 224-WAT03 [CHEM Water 3]                                |               | 224-ELE01                 | Jun 2012                 | 05/29/2012        | 06/27/2012                                                                                                    | \$7,620.48  | 72,000                         | kWh                                    | 2      |
| • 🛗 225 (CIRE)                                            |               | 224-ELE01                 | May 2012                 | 04/24/2012        | 05/29/2012                                                                                                    | \$10,901.52 | 103,000                        | kwh                                    | 2      |
| 226 [EKLC]     229 [VAC]                                  |               | 224-ELE01                 | Apr 2012                 | 03/27/2012        | 04/24/2012                                                                                                    | \$10,742.76 | 101,500                        | kWh                                    | а,     |
| ► [] 231 [ATLS]                                           |               | 224-ELE01                 | Mar 2012                 | 02/28/2012        | 03/27/2012                                                                                                    | \$10,795.68 | 102,000                        | kWh                                    | 3      |
| ▶ <u> </u>                                                |               | 224-ELE01                 | Feb 2012                 | 01/25/2012        | 02/28/2012                                                                                                    | \$13,547.52 | 128,000                        | kWh                                    | з      |
| • (11 235 [HALE]                                          |               | 224-ELE01                 | Jan 2012                 | 12/28/2011        | 01/25/2012                                                                                                    | \$10,689.84 | 101,000                        | kWh                                    | 3      |
| ▶ () 237 (MKNA)<br>▶ () 239 (MAIN)                        |               | 224-ELE01                 | Dec 2011                 | 11/28/2011        | 12/28/2011                                                                                                    | \$12,012.84 | 113,500                        | kWh                                    | 3      |
| ► [] 241 [WDBY]                                           | _             |                           |                          |                   |                                                                                                    |             |                                |                                        |        |
|                                                           |               | 224-ELE01                 | Nov 2011                 | 10/26/2011        | 11/28/2011                                                                                                    | \$12,806.64 | 121,000                        | kvvh                                   | 3      |
| 243 [MCKY]                                                |               | 224-ELE01                 | Oct 2011                 | 09/28/2011        | 10/26/2011                                                                                                    | \$11,271.96 | 106,500                        | kwh                                    | 3      |

q. To customize the filter settings for the bill data, select the "Filter" tool (----) on the right side of the screen. This will bring up a screen that allows you to make changes to the filters.

| 🗢 🗢 🕼 http://encapweb.colorado.edu                                                                                                    | /Default.aspx?token=82-EE-23-E8-B3-I                                                                             | FD-21-BD-04-94-26-A8-26-4                                                                                                    | E-7B-23-C7                                                                                    |                                                                                | - 🗟 + 🗙 🔯                                                     | Bing                                                    |                                               | P        |
|----------------------------------------------------------------------------------------------------|----------------------------------------------------------------------------------------------------|----------------------------------------------------------------------------------------------------|-----------------------------------------------------------------------------------------------|--------------------------------------------------------------------------------|---------------------------------------------------------------|---------------------------------------------------------|-----------------------------------------------|----------|
| e Edit View Favorites Tools Help                                                                                                    |                                                                                                    |                                                                                                    |                                                                                               |                                                                                |                                                               |                                                         |                                               |          |
| 🍓 Convert 👻 🔂 Select                                                                                                    |                                                                                                    |                                                                                                    |                                                                                               |                                                                                |                                                               |                                                         |                                               |          |
| Favorites 🛛 🏤 🚁 Web Slice Gallery 🕶                                                                                                    |                                                                                                    |                                                                                                    |                                                                                               |                                                                                |                                                               |                                                         |                                               |          |
| EnergyCAP Online                                                                                                    |                                                                                                    |                                                                                                    |                                                                                               |                                                                                | 📩 • 🖾 ·                                                       | - 🖂 📾 - Page                                            |                                               | - 🕢      |
| Boukler                                                                                                    |                                                                                                    |                                                                                                    |                                                                                               |                                                                                | n Home                                                        | 🖂 Support 👔                                             | Log راي About                                 | g Out    |
| Boulder                                                                                                    |                                                                                                    |                                                                                                    |                                                                                               |                                                                                | Q Sear                                                        | ch for Auct, Bidg, Me                                   | ter by code or name                           |          |
| 👘 💼 Buildings & Meters 💦 🔪                                                                                                    | Actual Data Meter Proper                                                                                         | ties                                                                                                    |                                                                                               |                                                                                |                                                               |                                                         |                                               |          |
| ▶ 🛄 215 [ECON]                                                                                                    | Summary Trends                                                                                                   | Monthly Bills                                                                                                    | Greenhouse Gas                                                                                | Demand                                                                         |                                                               |                                                         |                                               | _        |
| 216 [GUGG]                                                                                                    |                                                                                                    |                                                                                                    |                                                                                               |                                                                                |                                                               |                                                         | Displaying 1 To 55                            | 5 of 55  |
| ▶ []] 217 [EDUC]                                                                                                    |                                                                                                    |                                                                                                    |                                                                                               |                                                                                |                                                               |                                                         |                                               |          |
| 218 [THTR]                                                                                                    | Additional Filters                                                                                               | Filter Setti                                                                                                    | ings:                                                                                         |                                                                                | Cu                                                            | urrent Filter                                           |                                               |          |
| ▶ m 221 [HLMS]                                                                                                    | Bill Accrual Flag                                                                                                |                                                                                                    | Dill Accessed Elec                                                                            |                                                                                |                                                               |                                                         |                                               |          |
| ▼ 1 224 [CHEM]                                                                                                    | Bill Accrual Reversed Flag                                                                                       | Filter:                                                                                                    |                                                                                               |                                                                                |                                                               | <b>\</b>                                                |                                               |          |
|                                                                                                    |                                                                                                    |                                                                                                    |                                                                                               |                                                                                |                                                               |                                                         |                                               |          |
| O000C1309919 [CHEM Gas 1]                                                                                                    | Bill is Void                                                                                                    | Operator:                                                                                                    |                                                                                               | -                                                                              |                                                               |                                                         |                                               |          |
| 4 224-ELE01 [CHEM Electric 1 N]                                                                                                    | Bill is Void                                                                                                    | Operator:<br>Value:                                                                                                    |                                                                                               |                                                                                |                                                               |                                                         |                                               |          |
| 224-ELE01 [CHEM Electric 1 N]     224-ELE02-VSM [CHEM Electric                                                                                                    | Bill is Void                                                                                                    |                                                                                                    |                                                                                               |                                                                                |                                                               | \                                                       |                                               |          |
| 224-ELE01 [CHEM Electric 1 N]     224-ELE02-VSM [CHEM Electric     224-ELE04-VSM [CHEM Electric                                                                                                    | Bill is Void                                                                                                    |                                                                                                    |                                                                                               |                                                                                |                                                               |                                                         |                                               |          |
| 224-ELE01 [CHEM Electric 1 N]     224-ELE02-VSM [CHEM Electric     224-ELE02-VSM [CHEM Electric     224-ELE04-VSM [CHEM Electric     224-SEW01 [CHEM Sewer 1]                                                                                                    | Bill is Void                                                                                                    |                                                                                                    | Yes No                                                                                        |                                                                                |                                                               |                                                         |                                               |          |
| 224-ELE01 [CHEM Electric 1 N]     224-ELE02-VSM [CHEM Electric     224-ELE04-VSM [CHEM Electric     224-SEW01 [CHEM Sewer 1]     224-SEW02 [CHEM Sewer 2]                                                                                                    | Bill is Void                                                                                                    |                                                                                                    | Yes No                                                                                        | ncel Save                                                                      |                                                               |                                                         |                                               |          |
| 224-ELE01 (GHEM Electric 1 N]     224-ELE04-VSM (GHEM Electric     224-ELE04-VSM (GHEM Electric     224-SEW01 (GHEM Sewer 1)     224-SEW02 (GHEM Sewer 2)     224-SEW03-VSM (GHEM Sewer                                                                                                    | Bill is Void                                                                                                    |                                                                                                    | Yes No                                                                                        |                                                                                |                                                               |                                                         |                                               |          |
| 224-ELE01 [CHEM Electric 1 N]<br>224-ELE02-VSM [CHEM Electric<br>224-ELE04-VSM [CHEM Electric<br>224-SEW02 [CHEM Sewer 1]<br>224-SEW02 [CHEM Sewer 2]<br>224-SEW03-VSM [CHEM Sewer 2]<br>224-SEW03-VSM [CHEM Sewer 1]                                                                                                    | Bill is Void                                                                                                    |                                                                                                    | Yes No                                                                                        |                                                                                |                                                               |                                                         | ١.                                            |          |
| 224-ELE01 (CHEM Electric 1 N)<br>224-ELE04-VSM (CHEM Electric<br>224-ELE04-VSM (CHEM Electric<br>224-SEW01 (CHEM Sewer 1)<br>224-SEW02 (CHEM Sewer 2)<br>224-SEW02 (CHEM Steam 1)<br>424-STM02 (CHEM Steam 2)                                                                                                    | Bill is Void                                                                                                    |                                                                                                    | Yes No                                                                                        |                                                                                |                                                               |                                                         |                                               |          |
| 224-ELE01 (CHEM Electric 1 N)           224-ELE02-VSM (CHEM Electric           224-ELE04-VSM (CHEM Electric           224-SEW01 (CHEM Sewer 1)           224-SEW02 (CHEM Sewer 2)           224-SEW02 (CHEM Sewer 1)           224-SEW02 (CHEM Sewer 1)           224-SEW02 (CHEM Seam 1)           224-SEW02 (CHEM Steam 1)           224-SEW02 (CHEM Steam 1)           224-SEW02 (CHEM Steam 1)                                                                                                    | Bill is Void                                                                                                    |                                                                                                    | Yes No                                                                                        |                                                                                |                                                               |                                                         |                                               |          |
| 224-ELE01 (CHEM Electric 1 N)<br>224-ELE04-VSM (CHEM Electric<br>224-ELE04-VSM (CHEM Electric<br>224-SEW01 (CHEM Sewer 1)<br>224-SEW02 (CHEM Sewer 2)<br>224-SEW02 (CHEM Sewer 2)<br>224-STM01 (CHEM Steam 1)<br>224-STM01 (CHEM Steam 1)<br>224-WAT02 (CHEM Water 1)<br>224-WAT02 (CHEM Water 2)                                                                                                    |                                                                                                    | Value:                                                                                                    | Ves No                                                                                        |                                                                                |                                                               |                                                         |                                               | 1        |
| 224-ELEO1 (CHEM Electric 1 M)           224-ELEO1-VSM (CHEM Electric           224-ELEO1-VSM (CHEM Electric           224-SEW01 (CHEM Sewer 1)           224-SEW02 (CHEM Sewer 2)           224-SEW03 (CHEM Sewer 2)           224-SEW03 (CHEM Sewer 2)           224-SEW03 (CHEM Steam 1)           224-SEW03 (CHEM Steam 2)           224-SEW03 (CHEM Steam 2)           224-WAT02 (CHEM Steam 2)           224-WAT02 (CHEM Water 1)           224-WAT03 (CHEM Water 3)           224-WAT03 (CHEM Water 3)           224-WAT03 (CHEM Stear 3)           224-WAT03 (CHEM Stear 3)                                                                                                    |                                                                                                    | Value:                                                                                                    | Ves No                                                                                        |                                                                                | Total Cost                                                    | Usac                                                    |                                               | <b>K</b> |
| 224-ELE01 (CHEM Electric 1 M)     224-ELE04-VSM (CHEM Electric     224-ELE04-VSM (CHEM Electric     224-SEW01 (CHEM Sewer 1)     224-SEW02 (CHEM Sewer 2)     224-SEW02 (CHEM Sewer 2)     224-SEW02 (CHEM Steam 1)     224-WAT01 (CHEM Steam 1)     224-WAT03 (CHEM Steam 2)     224-WAT03 (CHEM Steam 2)     224-WAT03 (CHEM Water 2)     224-WAT03 (CHEM Water 2)     224-WAT03 (CHEM Water 3)     224-WAT03 (CHEM Water 3)     224-WAT03 (CHEM WATER 3)     224-WAT03 (CHEM WATER 3)   | <ul> <li>Account Code</li> </ul>                                                                                 | Value:                                                                                                    | Ves No                                                                                        | Save                                                                           |                                                               | Usar                                                    | Usage Unit<br>kwh                             | U        |
| 224-ELEO1 (CHEM Electric 1 N)     224-ELEO4-VSM (CHEM Electric     224-ELEO4-VSM (CHEM Electric     224-SEW01 (CHEM Sewer 1)     224-SEW02 (CHEM Sewer 2)     224-SEW02 (CHEM Sewer 2)     224-STM01 (CHEM Steam 1)     224-STM01 (CHEM Steam 2)     224-WAT02 (CHEM Water 1)     224-WAT02 (CHEM Water 2)     224-WAT03 (CHEM Water 3)     224-WAT03 (CHEM Water 3)                                                                                                    | Account Code 2     224-ELE01                                                                                     | Value:                                                                                                    | Clour Car<br>Begin Date<br>01/02/2013                                                         | End Date<br>01/29/2013                                                         | \$7,257.63                                                    | Usar,<br>71,014                                         | Usage Unit<br>kWh                             | U        |
| 224-ELE01 (CHEM Electric 1 M)     224-ELE04-VSM (CHEM Electric     224-ELE04-VSM (CHEM Electric     224-SEW01 (CHEM Sever 1)     224-SEW02 (CHEM Sever 2)     224-SEW02 (CHEM Steam 1)     224-STM01 (CHEM Steam 1)     224-WAT01 (CHEM Steam 1)     224-WAT01 (CHEM Water 2)     224-WAT02 (CHEM Water 2)     224-WAT03 (CHEM Water 3)     224-WAT03 (CHEM Water 3)     225 (MAC)     225 (MAC)     225 (M | Account Code 2<br>224-ELE01<br>224-ELE01                                                                         | A Billing Period 1      Jan 2013     Dec 2012                                                                                                    | Clear Car<br>Begin Date<br>01/02/2013<br>11/28/2012                                           | End Date<br>01/29/2013<br>01/02/2013                                           | \$7,257.63<br>\$9,229.07                                      | Usar,<br>71,014<br>90,304                               | Usage Unit<br>kWh<br>kWh                      | U        |
| 224-ELEO1 (CHEM Electric 1 %)           224-ELEO1-VSM (CHEM Electric 2 %)           224-ELEO1-VSM (CHEM Electric 2 %)           224-ELEO1-VSM (CHEM Electric 2 %)           224-SEW01 (CHEM Sewer 1)           224-SEW03 (CHEM Electric 2 %)           224-SEW03 (CHEM Sewer 2)           224-SEW03 (CHEM Steam 1)           224-SEW03 (CHEM Steam 1)           224-WAT02 (CHEM Water 1)           224-WAT03 (CHEM Water 2)           224-WAT03 (CHEM Water 3)           224-WAT03 (CHEM Water 3)           224-WAT04 (CHEM Water 3)           224-WAT05 (CHEM Water 3)           224-WAT05 (CHEM Water 3)                                                                                                    | Account Code 2.<br>224-ELE01<br>224-ELE01<br>224-ELE01                                                           | Billing Period 1      Jan 2013     Dec 2012     Nov 2012                                                                                                    | Ves No<br>Clear Car<br>Begin Date<br>01/02/2013<br>11/28/2012<br>10/31/2012                   | End Date           01/29/2013           01/02/2013           11/28/2012        | \$7,257.63<br>\$9,229.07<br>\$7,857.21                        | Usac.<br>71,014<br>90,304<br>76,881                     | Usage Unit<br>kwh<br>kwh<br>kwh               | U        |
| 224-ELE01 (CHEM Electric 1 W)           224-ELE04-VSM (CHEM Electric           224-SEX02 (CHEM Sever 1)           224-SEW01 (CHEM Sever 1)           224-SEW02 (CHEM Sever 2)           224-SEW02 (CHEM Sever 2)           224-SEW02 (CHEM Sever 2)           224-SEW03 (CHEM Steam 1)           224-SEW03 (CHEM Steam 2)           224-STM02 (CHEM Steam 2)           224-STM02 (CHEM Steam 2)           224-WAT03 (CHEM Water 1)           225 (CHE)           225 (CHE)           222 (VAT02 (CHEM Water 3)           223 (ZAT02 (CHEM Water 3))           224 (ZAT02 (CHEM Water 3))           224 (ZAT02 (CHEM Water 3))           224 (ZAT02 (CHEM Water 3))           224 (ZAT02 (ZAT02 (ZAT                                                                                                    | Account Code 2<br>224-ELE01<br>224-ELE01                                                                         | A Billing Period 1      Jan 2013     Dec 2012                                                                                                    | Clear Car<br>Begin Date<br>01/02/2013<br>11/28/2012                                           | End Date<br>01/29/2013<br>01/02/2013                                           | \$7,257.63<br>\$9,229.07                                      | Usar,<br>71,014<br>90,304                               | Usage Unit<br>kWh<br>kWh                      | U:       |
| 224-ELEO1 (CHEM Electric 1 M)           224-ELEO1-VSM (CHEM Electric           224-SELEO1-VSM (CHEM Electric           224-SEW01 (CHEM Sewer 1)           224-SEW03 (CHEM Electric           224-SEW03 (CHEM Sewer 2)           224-SEW03 (CHEM Sewer 2)           224-SEW03 (CHEM Steam 1)           224-SEW03 (CHEM Steam 2)           224-SEW03 (CHEM Steam 2)           224-WAT02 (CHEM Water 1)           224-WAT03 (CHEM Water 2)           224-WAT03 (CHEM Water 3)           224-WAT03 (CHEM Water 3)           224-WAT03 (CHEM Water 3)           224-WAT03 (CHEM Water 1)           224-WAT03 (CHEM Water 1)           224-WAT03 (CHEM Water 1)           224-WAT03 (CHEM Water 1)           224-WAT03 (CHEM Water 1)           224-WAT03 (CHEM Water 1)           225 (PAL)           224 (WAC)           224 (WAC)           225 (PAL)           225 (PAL)           225 (PAL)           225 (PAL)           225 (PAL)           225 (PAL)           225 (PAL)           225 (PAL)           225 (PAL)           225 (PAL)           225 (PAL)           225 (PAL)           225 (PAL)                                                                                                    | Account Code 2.<br>224-ELE01<br>224-ELE01<br>224-ELE01                                                           | Billing Period 1      Jan 2013     Dec 2012     Nov 2012                                                                                                    | Ves No<br>Clear Car<br>Begin Date<br>01/02/2013<br>11/28/2012<br>10/31/2012                   | End Date           01/29/2013           01/02/2013           11/28/2012        | \$7,257.63<br>\$9,229.07<br>\$7,857.21                        | Usac.<br>71,014<br>90,304<br>76,881                     | Usage Unit<br>kwh<br>kwh<br>kwh               | U:       |
| 224-ELE01 (CHEM Electric 1 N)     224-ELE04-VSM (CHEM Electric     224-ELE04-VSM (CHEM Electric     224-SEW01 (CHEM Sever 1)     224-SEW01 (CHEM Sever 2)     224-SEW02 (CHEM Steam 1)     224-SEW02 (CHEM Steam 1)     224-WXT01 (CHEM Steam 2)     224-WXT01 (CHEM Water 1)     224-WXT02 (CHEM Water 2)     224-STM02 (CHEM Water 3)     224-WXT02 (CHEM Water 3)     224-WXT02 (CHEM Water 3)     224-WXT02 (CHEM Water 3)     224-WXT02 (CHEM Water 3)     224-STM02 (CHEM Water 3)     224-WXT02 (CHEM Water 3)     224-STM02 (CHEM Water 3)     224-WXT02 (CHEM Water 3)     224-WXT02 (CHEM Water 3)     224-ZSZ (CHE)     223 (CHE)     223 (CHE)     223 (VCH)     223 (VCH)     223 (VCH)     232 (VCH)     232 (VCH)     232 (VCH)     232 (VCH)     232 (VCH)     232 (VCH)     232 (VCH)     232 (VCH)     232 (VCH)     232 (VCH)     232 (VCH)     232 (VCH)     232 (VCH)     232 (VCH)     232 (VCH)     232 (VCH)     232 (VCH)     232 (VCH)     232 (VCH)     232 (VCH)     232 (VCH)     234 (VCH)     234 (VCH)     2 | Account Code 2     224-ELE01     224-ELE01     224-ELE01                                                         | Billing Period 1     Jan 2013     Dec 2012     Nov 2012     Oct 2012                                                                                                    | Ves No<br>Clear Car<br>Begin Date<br>01/02/2013<br>11/28/2012<br>10/31/2012<br>09/28/2012     | End Date<br>01/29/2013<br>01/02/2013<br>11/28/2012<br>10/31/2012               | \$7,257.63<br>\$9,229.07<br>\$7,857.21<br>\$7,196.47          | Usac<br>71,014<br>90,304<br>76,881<br>89,985            | Usage Unit<br>kWh<br>kWh<br>kWh<br>kWh        |          |
| 224-ELEO1 (CHEM Electric 1 M)           224-ELEO1-VSM (CHEM Electric           224-ELEO1-VSM (CHEM Electric           224-SEW01 (CHEM Sewer 1)           224-SEW02 (CHEM Sewer 2)           224-SEW03 (CHEM Sewer 2)           224-SEW03 (CHEM Steam 1)           224-SEW03 (CHEM Steam 1)           224-SEW03 (CHEM Steam 1)           224-SEW03 (CHEM Steam 1)           224-WAT03 (CHEM Steam 1)           224-SEM01 (CHEM Steam 1)           224-SEM01 (CHEM Steam 1)           224-WAT03 (CHEM Water 1)           224-WAT03 (CHEM Water 1)           224-SEM01 (CHEM Steam 1)           224-SEM01 (CHEM Water 1)           224-SEM01 (CHEM Water 1)           224-SEM01 (CHEM Water 1)           224-WAT03 (CHEM Water 1)           224-SEM01 (CHEM Steam 1)           224-SEM01 (CHEM Steam 1)           224-SEM01 (CHEM Steam 1)           224-SEM01 (CHEM Steam 1)           224-SEM01 (CHEM Steam 1)           225 (CHE)           226 (ERLC)           223 (ARLS)           223 (ARLS)           223 (ARLA)           225 (HALE)           223 (MAN)                                                                                                    | Account Code 2     224-ELE01     224-ELE01     224-ELE01     224-ELE01     224-ELE01     224-ELE01     224-ELE01 | Value:     Value:     Value: | Clear Car<br>Begin Date<br>01/02/2013<br>11/28/2012<br>10/31/2012<br>09/29/2012<br>08/29/2012 | End Date<br>01/29/2013<br>01/02/2013<br>11/28/2012<br>10/31/2012<br>09/20/2012 | \$7,257.63<br>\$9,229.07<br>\$7,857<br>\$196.47<br>\$7,435.15 | Usach<br>71,014<br>90,304<br>76,881<br>89,985<br>72,761 | Usage Unit<br>kwh<br>kwh<br>kwh<br>kwh<br>kwh | U:       |

**NOTE**: when you save filter settings, they will become your default settings for every meter. To revert to the original settings select the "Reset" tool (

r. To customize the billing data columns, select the "Column" tool (<sup>[11]</sup>) on the right side of the screen. This will bring up a screen with all data columns available for viewing. You can select or de-select any depending on what information you want to be shown.

| nergyCAP Online - Windows Internet Explorer |                                   |                                                                                                    |                                          |               |                         |                        |                                               |
|---------------------------------------------|-----------------------------------|----------------------------------------------------------------------------------------------------|------------------------------------------|---------------|-------------------------|------------------------|-----------------------------------------------|
| 🕒 🗢 🙋 http://encapweb.colorado.edu/D        | efault.aspx?token=82-EE-23-E8-B3- | FD-21-BD-04-94-26-A8-26-                                                                                        | 4E-7B-23-C7                              |               | 🕾   🔸   🖂 /             | Bing                   |                                               |
| Edit View Favorites Tools Help              |                                   |                                                                                                    |                                          |               |                         |                        |                                               |
| 🎭 Convert 👻 🔂 Select                        |                                   |                                                                                                    |                                          |               |                         |                        |                                               |
| Favorites 🛛 🚕 🔊 Web Slice Gallery 👻         |                                   |                                                                                                    |                                          |               |                         |                        |                                               |
| EnergyCAP Online                            |                                   |                                                                                                    |                                          |               | 🗁 • 🗗 •                 | 🖂 🖶 👻 Page -           | • Safety • Tools • (                          |
| Jointerality of Colors do<br>Boulder        |                                   |                                                                                                    |                                          |               | the state of the second |                        | bout ් Log Out                                |
| Buildings & Meters                          | Actual Data Meter Proper          | tion                                                                                                    |                                          |               | Q Sear                  | o for Acct, Bldg, Mete | er by code or name                            |
|                                             |                                   | يت الت                                                                                                    | 1 Charles C                              |               |                         |                        |                                               |
| ■ 216 [GUGG]                                |                                   | Monthly Bills -SEW01 [CHEM Sewer 1]                                                                             | Greenhouse G                             | 0.5           |                         | The Oracle Al          | DIII 0404 700 4                               |
| ■ 217 [EDUC]                                | Filter settings: Meter = 224      | -aewor (onew aewer i)                                                                                           |                                          |               |                         | Total Cost Al          | Bills: \$104,726.4<br>Displaying 1 To 49 of 4 |
| ■ 218 [THTR]                                |                                   |                                                                                                    |                                          |               |                         |                        | biopidying i to to of                         |
| ■ 221 [HLMS]                                | Select columns to be di           | splaved:                                                                                                    |                                          |               |                         |                        |                                               |
| # 224 [CHEM]                                |                                   |                                                                                                    | Created Date                             | Max Severity  | Statement Date          |                        |                                               |
| 0000C1309919 [CHEM Gas 1]                   |                                   |                                                                                                    | Days                                     | Max Variance  | Total Cost              |                        |                                               |
| 224-ELE01 [CHEM Electric 1 N]               |                                   | Contraction of the second second second second second second second second second second second second second s | Demand Unit                              | Meter Name    | Trans Ref Num           |                        |                                               |
| 224-ELE02-VSM [CHEM Electric                |                                   |                                                                                                    | Due Date                                 | Modified By   | Usage                   |                        |                                               |
| 4 224-ELE04-VSM [CHEM Electric              |                                   | Billing Period                                                                                                  | End Date                                 | Modified Date | Usage Unit              |                        |                                               |
| 224-SEW01 [CHEM Sewer 1]                    | AP Exported By                    | Control Code                                                                                                    | Estimated                                | Next Reading  | Use/Day                 |                        |                                               |
| 224-SEW02 [CHEM Sewer 2]                    | Approved By                       | Cost Center Code                                                                                                | Exported                                 | Obsv Method   | Vendor Code             |                        |                                               |
| 224-SEW03-VSM [CHEM Sewer                   | Approved On                       | Cost Center Name                                                                                                | GL Exported By                           | Service Begin | Vendor Name             |                        |                                               |
| @ 224-STM01 [CHEM Steam 1]                  |                                   |                                                                                                    | GL Exported Date                         | Service End   | Vold                    |                        |                                               |
| @ 224-STM02 [CHEM Steam 2]                  | Batch Status                      | Created By                                                                                                    | Invoice Number                           | Split Date    |                         |                        |                                               |
| 3 224-WAT01 [CHEM Water 1]                  |                                   |                                                                                                    | Apply Changes                            |               |                         |                        | <u>N</u>                                      |
| 224-WAT02 [CHEM Water 2]                    |                                   |                                                                                                    | and a factor of the second second second |               |                         |                        |                                               |
|                                             |                                   |                                                                                                    |                                          |               |                         |                        |                                               |
| 225 [CIRE]                                  |                                   |                                                                                                    | 0                                        |               |                         | 5                      | <b>T (11) *</b>                               |
| - 🛄 226 [EKLC]                              | Account Code 2                    | ▲ Billing Period 1 ▼                                                                                            | Begin Date                               | End Date      | Total Cost              | Usage                  | Usage Unit U                                  |
| - 1 229 [VAC]<br>- 231 [ATLS]               | 224-SEW01                         | Dec 2012                                                                                                    | 11/28/2012                               | 12/31/2012    | \$1,526.80              | 160                    | Kgal                                          |
| 1 232 [KTCH]                                | 224-SEW01                         | Nov 2012                                                                                                    | 10/31/2012                               | 11/28/2012    | \$1,333.34              | 216                    | Kgal                                          |
| 1 235 [HALE]                                | 224-SEW01                         | Oct 2012                                                                                                    | 09/26/2012                               | 10/31/2012    | \$1,572.33              | 265                    | Kgal                                          |
| - 1 237 [MKNA]                              | 224-SEW01                         | Sep 2012                                                                                                    | 08/29/2012                               | 09/26/2012    | \$1,345.69              | 226                    | Kgal                                          |
| ▶ []] 239 [MAIN]<br>▶ []] 241 [WDBY]        | 224-SEW01                         | Aug 2012                                                                                                    | 07/25/2012                               | 08/29/2012    | \$1,903.20              | 309                    | Kgal                                          |
| 243 [MCKY]                                  | 224-SEW01                         | Jul 2012                                                                                                    | 06/27/2012                               | 07/25/2012    | \$1,418.19              | 223                    | Kgal                                          |
| · · · ·                                     |                                   |                                                                                                    | 00 (00 (00 / n))                         |               | ******                  |                        |                                               |
|                                             | •                                 |                                                                                                    |                                          |               |                         |                        |                                               |

s. Once you have selected "Apply Changes" you can move the columns into any order you want by <u>dragging</u> the column header to the desired location.

| - http://encapweb.colorado.edu                          | 🝷 🔯 😝 🗙 📴 Bing              |                          |               |                                         |                |                      |                    |        |
|---------------------------------------------------------|-----------------------------|--------------------------|---------------|-----------------------------------------|----------------|----------------------|--------------------|--------|
| Edit View Favorites Tools Help                          |                             |                          |               |                                         |                |                      | -                  |        |
| Convert - Select                                        |                             |                          |               |                                         |                |                      |                    |        |
| Favorites 🙀 🖉 Web Slice Gallery 👻                       |                             |                          |               |                                         |                |                      |                    |        |
|                                                         |                             |                          |               |                                         | <u>Å</u> • ₪ • | 🖃 📾 👻 Page           | ▼ Safety ▼ Too     |        |
| EnergyCAP Online                                        |                             |                          |               |                                         |                | -                    |                    | 1213 A |
| Joivenity of Coloredo                                   |                             |                          |               |                                         | n Home 🖂       | Support i            | About 🖞 Lo         | gOu    |
| - Louis                                                 |                             |                          |               |                                         | Q Searc        | h for Acct, Bldg, Me | ter by code or nam | ie.    |
| Buildings & Meters                                      | Actual Data Meter Prop      | erties                   |               |                                         |                |                      |                    |        |
| ▶ III 202 [CLUB]                                        | Summary Trends              | Monthly Bill             | Greenhouse Ga | s Demand                                |                |                      |                    |        |
| ▶ 💼 205 [UMC]                                           | Filter Settings: Meter = 22 | 4-ELE01 [CHEM Electric 1 | 11            |                                         |                | Total Cost A         | II Bills: \$677,24 |        |
| ▶ 1 207 [DEN]                                           |                             |                          |               |                                         |                |                      | Displaying 1 To 5  | i5 of  |
| • 1 208 [HEND]                                          |                             | 0 10 5                   |               |                                         |                | 4                    | > 🝸 🎹              | *      |
| ▶                                                       | Account Code                | 2 A Billing Period       | Begin Date    | End Date                                | Total Cost     | Usage                | Usage Unit         |        |
| 211 [MCOL]                                              |                             | -                        | 01/02 013     |                                         |                |                      |                    |        |
| 212 [COTT]                                              | 224-ELE01                   | Jan 2013                 | 01/02013      | 01/29/2013                              | \$7,257.63     | 71,014               | kWh                |        |
| 1 215 [ECON]                                            | 224-ELE01                   | Dec 2012                 | 11/28/2012    | 01/02/2013                              | \$9,229.07     | 90,304               | kWh                |        |
| 1 216 [GUGG]                                            | 224-ELE01                   | Nov 2012                 | 10/31/2012    | 11/28/2012                              | \$7,857.24     | 76,881               | kWh                |        |
| ▶ III 217 [EDUC]                                        | 224-ELE01                   | Oct 2012                 | 09/26/2012    | 10/31/2012                              | \$9,196.47     | 89,985               | kWh                |        |
| 218 [THTR]                                              |                             |                          |               |                                         |                |                      |                    |        |
| 221 [HLMS]                                              | 224-ELE01                   | Sep 2012                 | 08/29/2012    | 09/26/2012                              | \$7,425.15     | 72,751               | kWh                |        |
| 224 [CHEM]     2000001000010101000011                   | 224-ELE01                   | Aug 2012                 | 07/25/2012    | 08/29/2012                              | 8,656.24       | 84,699               | kWh                |        |
| 0000C1309919 [CHEM Gas 1] 224-ELE01 [CHEM Electric 1 N] | 224-ELE01                   | Jul 2012                 | 06/27/2012    | 07/25/2012                              | \$14,080.71    | 137,776              | kWh                |        |
| 224-ELE02-VSM [CHEM Electric                            | 224-ELE01                   | Jun 2012                 | 05/29/2012    | 06/27/2012                              | \$7,620.48     | 72,000               | kWh                |        |
| 4 224-ELE04-VSM [CHEM Electric                          | 224-ELE01                   |                          | 04/24/2012    | 05/29/2012                              | \$10,901.52    | 103,000              | kWh                |        |
| 1 224-SEW01 [CHEM Sewer 1]                              |                             | May 2012                 |               | 100000000000000000000000000000000000000 |                |                      |                    |        |
| ing 224-SEW02 [CHEM Sewer 2]                            | 224-ELE01                   | Apr 2012                 | 03/27/2012    | 04/24/2012                              | \$10,742.76    | 101,500              | kWh                |        |
| in 224-SEW03-VSM [CHEM Sewer                            | 224-ELE01                   | Mar 2012                 | 02/28/2012    | 03/27/2012                              | \$10,795.68    | 102,000              | kWh                |        |
| @ 224-STM01 [CHEM Steam 1]                              | 224-ELE01                   | Feb 2012                 | 01/25/2012    | 02/28/2012                              | \$13,547.52    | 128,000              | kWh                |        |
| 224-STM02 [CHEM Steam 2]                                | 224-ELE01                   | Jan 2012                 | 12/28/2011    | 01/25/2012                              | \$10,689.84    | 101,000              | kWh                |        |
| 224-WATO1 [CHEM Water 1]                                |                             |                          |               |                                         |                |                      |                    |        |
| 1 224-WAT03 [CHEM Water 3]                              | 224-ELE01                   | Dec 2011                 | 11/28/2011    | 12/28/2011                              | \$12,012.84    | 113,500              | kWh                |        |
| 225 [CIRE]                                              | 224-ELE01                   | Nov 2011                 | 10/26/2011    | 11/28/2011                              | \$12,806.64    | 121,000              | kWh                |        |
| ▶ m 226 [EKLC]                                          | 224-ELE01                   | Oct 2011                 | 05/28/2011    | 10/26/2011                              | \$11,271.96    | 106,500              | kWh                |        |
|                                                         |                             |                          |               |                                         |                |                      |                    |        |

**NOTE**: when you save filter settings, they will become your default settings for every meter. To revert to the original settings select the "Reset" tool (

t. To view bill detail, click the row of the individual bill you want to see, which will bring up an option bar below the row information. Select the "View PDF" button (
) to open a PDF of the bill in a new window.

| inergyCAP Online - Windows Internet Explore                   | Should be look to a                                                                                                    |                            | Contraction of the | 1.1.1.1.1.1.1.1.1.1.1.1.1.1.1.1.1.1.1.1. |                          |              | 00                                    | x     | http://encapweb.com/ido.edu/Bills/BillDetails.aspx - Wind | ows Internet Explorer | the star Station of States and              |                                    |                  |
|---------------------------------------------------------------|----------------------------------------------------------------------------------------------------|----------------------------|--------------------|------------------------------------------|--------------------------|--------------|---------------------------------------|-------|-----------------------------------------------------------|-----------------------|---------------------------------------------|------------------------------------|------------------|
| • E http://encapareb.colorado.edu                             | # Orfault.aspeltoken=82-EE-23-68-1                                                                                                    | 33-FD-21-80-04-94-20-48-20 | 3-4E-78-23-C7      | _                                        | • 8 4 × 3                | ðing         |                                       | p -   | 00 e http://encapieeb.colorado.edu/Silly/BiDet            | aitz-aspa             | -                                           | • 4• 🗙 💽 8ing                      |                  |
| Edit View Favorites Tools Help                                |                                                                                                    |                            |                    | a second                                 |                          |              |                                       |       | File Edit Go To Favorites Help                            |                       |                                             |                                    |                  |
| Convert 🔹 🕵 Select                                            |                                                                                                    |                            |                    |                                          |                          |              |                                       |       | 🗴 🍕 Convert 🝷 🕵 Select                                    |                       |                                             |                                    |                  |
| worites 🛛 🏫 🔊 Web Sice Gallery 🕶                              |                                                                                                    |                            |                    |                                          |                          |              | _                                     |       | 🚖 Favorites 🛛 🎪 🗃 Web Sice Gallery 🔹                      |                       |                                             |                                    |                  |
| inergyCAP Online                                              |                                                                                                    |                            |                    |                                          | â • 🖬                    | • 🗇 🖶 • Pag  | e• Sty• Tools                         |       | 👩 http://encapweb.colorado.edu/Bills/BillDetails.as       |                       |                                             | 🏠 • 🔯 • 🖾 👼 • Page •               | Safety • Tools • |
| Junity of Calcults                                            |                                                                                                    |                            |                    |                                          | n Home                   |              | About ල් Log<br>effer by code or name | Dut   |                                                           |                       |                                             |                                    |                  |
| Buildings & Meters                                            | Actual Data Meter Pro                                                                                                    | perties                    |                    |                                          |                          |              |                                       |       |                                                           |                       |                                             |                                    |                  |
| 202 (CLUB)                                                    | Summary Trends                                                                                                    | Manthly Bills              | Greenhouse Ga      | s Demand                                 |                          |              |                                       |       | Account and Vendor                                        |                       |                                             |                                    |                  |
| 205 (UMC)                                                     | Filter Settings: Meter = 2                                                                                                    | 24-FLE01 ICHEM Flactric 1  | М                  |                                          |                          | Total Cort / | All Bills: \$677.24                   | 52    | ACCOUNT:                                                  |                       | HEM Electric 1 N)                           |                                    |                  |
| 207 (DEN)                                                     | time of surface and a surface of surface of | er anny fe an erier i      |                    |                                          |                          | Total Cost P | Displaying 1 To 55                    |       | SERVICE ADDRESS:                                          |                       | ampus Mali Boulder CO                       |                                    |                  |
| 209 (EPRK)                                                    | 1 4 1                                                                                                    | a 14 81                    | al a               |                                          |                          |              | 5 <b>F</b> III                        | D     | VENDOR:                                                   | Utility Services      | (US)                                        |                                    |                  |
| 210 [TCOM]                                                    | Carrier Contractor                                                                                                    |                            |                    |                                          |                          | -            |                                       | 242.3 |                                                           |                       |                                             |                                    |                  |
| 211 [MCOL]                                                    | Account Code                                                                                                    | 2. Billing Period 1.       | Begin Date         | End Date                                 | Total Cost               | Usage        | Usage Unit                            | Ust   |                                                           |                       |                                             |                                    |                  |
| 212 (COTT)                                                    | 224-ELE01                                                                                                    | Jan 2013                   | 01/02/2013         | 01/29/2013                               | \$7,257.83               |              | kab                                   | 2/    | Bill Header                                               |                       |                                             |                                    |                  |
| 215 (ECON)                                                    | Q 1 1                                                                                                    | 3 3 9                      |                    | Account 224                              | LD EN                    |              |                                       |       | PAY AMOUNT:                                               | \$7,257.63            | DUE DATE:                                   |                                    |                  |
| 216 Kaugaj                                                    | 9 11 2                                                                                                    | - up +                     | 0                  |                                          |                          |              |                                       |       | BILLING PERIOD:                                           | Jan 2013              | STATEMENT DATE:                             |                                    |                  |
| 217 [EDUC]                                                    | View PD                                                                                                    | P Dec 2012                 | 11/28/2012         | 01/02/2013                               | \$9,229.07               | 90.304       | kth                                   |       | START DATE:                                               | 1/2/2013              | STATEMENT DATE.                             |                                    |                  |
| 218 (THTR)<br>221 (HLMS)                                      |                                                                                                    |                            |                    |                                          |                          |              |                                       | 4     | END DATE:                                                 | 1/29/2013             |                                             |                                    |                  |
| 224 (CHEM)                                                    | 224-ELE01                                                                                                    | Nov 2012                   | 10/31/2012         | 11/28/2012                               | \$7,857.24               | 76,881       | kt/h                                  | 2.    | DAYS:                                                     | 27                    |                                             |                                    |                  |
| 6 0000C1309919 [CHEM Gas 1]                                   | 224-ELE01                                                                                                    | Oct 2012                   | 09/26/2012         | 10/31/2012                               | \$9,196.47               | 89,985       | kt/h                                  | 2,5   | READING TYPE:                                             | Actual                | BATCH NUMBER:                               | 02282013AMO4                       |                  |
| 224-BLE01 (CHEM Electric 1 N)                                 | 224-ELE01                                                                                                    | Sep 2012                   | 08/29/2012         | 09/26/2012                               | \$7,435.16               | 72,751       | ktth                                  |       | READING TIPE.                                             | Actual                | BATCH NUMBER.                               | 02202013Am04                       |                  |
| 224-ELE02-VSM [CHEM Electric     224-ELE04-VSM [CHEM Electric | 224-ELE01                                                                                                    | Aug 2012                   | 07/25/2012         | 06/29/2012                               | \$8,656.24               | 84,699       | ktth                                  |       |                                                           |                       |                                             |                                    |                  |
| 1 224-SEW01 (CHEM Server 1)                                   | 224-ELE01                                                                                                    | Jul 2012                   | 06/27/2012         | 07/25/2012                               | \$14,090.71              | 137,776      | kr/h                                  | 4     |                                                           |                       |                                             |                                    |                  |
| [1] 224-SEW02 [CHEM Sewer 2]                                  | 224-ELE01                                                                                                    | Jun 2012                   | 05/29/2012         | 06/27/2012                               | \$7,620.48               | 72,000       | k9/h                                  | 2     | Bill Details                                              |                       |                                             |                                    |                  |
| (j) 224-SEW03-VSM [CHEM Sever<br>(j. 224-STM01 [CHEM Steam 1] | 224-ELE01                                                                                                    | May 2012                   | 04/24/2012         | 05/29/2012                               | \$10,901.52              | 103,000      | kith                                  | 2,5   | METER CODE: 224-ELE01                                     |                       | METER DISPLAY: CHEM                         | Electric 1 N                       |                  |
| (j. 224-STM02 [CHEM Steam 2]                                  | 224-ELE01                                                                                                    | Apr 2012                   | 03/27/2012         | 04/24/2012                               | \$10.742.76              | 101.500      | kith                                  | 3.6   | SERIAL NUMBER:<br>PLACE CODE: 224                         |                       | G/L RECORD: 224-ELE0<br>PLACE DISPLAY: CHEM |                                    |                  |
| 224-WAT01 [CHEM Water 1]                                      | 224-ELE01                                                                                                    | Mar 2012                   | 02/28/2012         | 03/27/2012                               | \$10,795.68              | 102,000      | inth                                  |       | CAPTION                                                   |                       | VALUE                                       | COST                               |                  |
| 3 224-WAT02 (CHEM Water 2)                                    |                                                                                                    |                            |                    |                                          |                          |              |                                       |       | Current Reading                                           |                       | 998,658 Value                               | 0031                               |                  |
| 3 224-WAT03 [CHEM Water 3]                                    | 224-ELE01                                                                                                    | Feb 2012                   | 01/25/2012         | 02/28/2012                               | \$13,547.52              | 128,000      | kith                                  | 2.1   | Previous Reading                                          |                       | 927.644 Value                               |                                    |                  |
| 225 (ORE)<br>226 (BKLC)                                       | 224-ELE01                                                                                                    | Jan 2012                   | 12/28/2011         | 01/25/2012                               | \$10,689.84              | 101,000      | kWh                                   | 3,6   | Usage Multiplier                                          |                       | 1 Value                                     |                                    |                  |
| ZZB (BKLD)                                                    | 224-ELE01                                                                                                    | Dec 2011                   | 11/28/2011         | 12/28/2011                               | \$12,012.84              | 113,500      | krih                                  | 3.1   | Usage Multiplier                                          |                       | 71.014 kWh                                  |                                    |                  |
| 1 / Ø                                                         | 4                                                                                                    |                            |                    |                                          | 1997 States A            |              |                                       |       | Current Demand Reading                                    |                       | 138 Value                                   |                                    |                  |
|                                                               | 23.                                                                                                    |                            |                    | 7                                        | J Trusted sites   Protec | ad Made Off  | G • \$100                             |       | Current Demand Reading                                    |                       | 138 Value                                   | Unknown Zone   Protected Mode: Off | 4.               |

- u. SCENARIO APPLICATION: seeking explanation for the large increase in total cost from FY2011 to FY2012 for Norlin Library (\$686,493 to \$1,203,466).
  - i. On the summary tab for the Library, 245 (LIBR), note that the Energy Cost Percentage pie chart indicates that steam is the largest cost driver for the building.

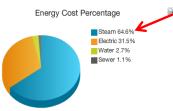

ii. Verify that steam is the commodity that is seeing the largest cost increase by drilling through each commodity tab.

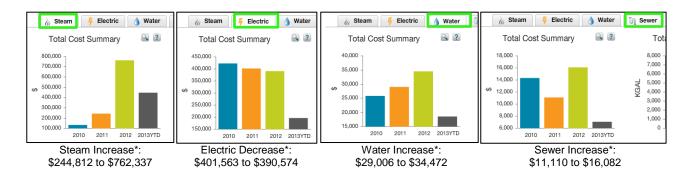

iii. Click the <u>arrow key</u> (▼) to the left of 245 (LIBR) to show all meters in the building. Examine the Total Use & Cost Summary on the summary tabs for each of the steam meters in the building to identify which has seen the greatest cost & consumption increase in the past year (result outlined in green).

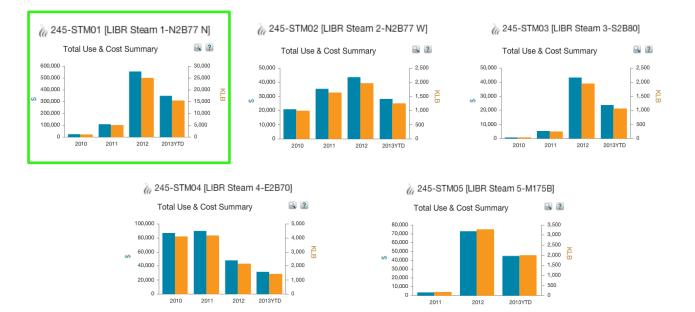

iv. Upon identifying 245-STM01 (LIBR Steam 1-N2B77 N) as the meter with the greatest increase in cost and usage over the past year, you can explore the various tabs (trends, monthly, bills, etc.) to find more information about its activity.

Specifically, monthly cost (A), consumption (B) and demand (C) data can be found by going to the bills tab.

| ergyCAP Online - Windows Internet Explore                 |                           |                                                                                                    | 04 35 40 35 45 70 33   |              | - 0      | 4             |                    | 6 H                  |
|-----------------------------------------------------------|---------------------------|----------------------------------------------------------------------------------------------------|------------------------|--------------|----------|---------------|--------------------|----------------------|
| 🕑 💌 😰 http://encapweb.colorado.edu                        | /Default.aspx/token=82-EE | -23-68-83-FD-21-8D-04-                                                                                                    | 94-26-A8-26-4E-78-23-1 |              | • 8      | 47 🗙 💽 anot   | her way to say the | following            |
| Edit View Favorites Tools Help                            |                           |                                                                                                    |                        |              |          |               |                    |                      |
| Convert - 📩 Select                                        |                           |                                                                                                    |                        |              |          |               |                    |                      |
| avorites 🛛 🍰 🔊 Web Slice Gallery 👻                        |                           |                                                                                                    |                        |              |          |               |                    |                      |
| 🝷 🏉 EnergyCAP Online 🛛 🗶 🌅 Follo                          | owing Synonyms, Foll      |                                                                                                    |                        |              |          | 🗄 • 🖾 • 🖂     | Page -             | Safety - Tools -     |
|                                                           |                           |                                                                                                    |                        |              |          | Home 🖂 Su     | ipport į A         | Log O ان bout        |
| J-stoereity of Colonada<br>Bouilder                       |                           |                                                                                                    |                        |              |          | Q Search for  | Acct. Bldg. Meter  | r by code or name    |
| Buildings & Meters                                        | Actual Data Me            | ter Properties                                                                                                    |                        |              |          | 1             |                    |                      |
| 1 231 [ATLS]                                              | Summary Trend             | Constant Constant State Constant State Const | Bills Gree             | nhouse Gas   |          |               |                    |                      |
| 1 232 [КТСН]                                              |                           |                                                                                                    |                        |              |          |               |                    |                      |
| - 🏢 235 [HALE]                                            | Filter Settings: Met      | er = 245-STM01 [LIBR                                                                                                    | Steam 1-N2B77 NJ       |              |          | Tot           |                    | lls: \$1,130,520.9   |
| - 🏢 237 [MKNA]                                            |                           |                                                                                                    |                        |              |          |               | C                  | isplaying 1 To 55 of |
| - 🏢 239 [MAIN]                                            |                           | 7 0 4                                                                                                    |                        | 0            |          |               | \$                 | Y III \$             |
| - 🏢 241 [WDBY]                                            | Billing Period 1 *        | Begin Data                                                                                                    | End Date               | Total Cost   | Linguage | Lingage Linit | Use/Day            | Actual Deman         |
| 1 243 [MCKY]                                              |                           | Begin Date                                                                                                    |                        |              | Usage    | Usage Unit    |                    |                      |
| - 🏢 244 [GH-1]                                            | Jan 2013                  | 01/03/2013                                                                                                    | 01/30/2013             | \$3,870.48   | ( B      | klb           | 6.37               | 283.0                |
| 1 245 [LIBR]                                              | Dec 2012                  | 11/29/2012                                                                                                    | 01/03/2013             | \$10,913.86  | 4        | kib           | 13.8               | 6,752.0              |
| 45-ELE01 [LIBR Electric 1 N]                              | Nov 2012                  | 10/30/2012                                                                                                    | 11/29/2012             | \$20,792,59  | 924      | klb           | 30.80              | 6.816.0              |
| 9 245-ELEO2 [LIBR Electric 2 S]                           |                           |                                                                                                    |                        |              |          |               |                    |                      |
| 5 245-ELE03 [LIBR Electric 3 W]                           | Oct 2012                  | 09/28/2012                                                                                                    | 10/30/2012             | \$36,544.55  | 1,624    | klb           | 50.75              | 794.0                |
| 1 245-SEW01-VSM [LIBR Sewer 1                             | Sep 2012                  | 08/30/2012                                                                                                    | 09/28/2012             | \$72,391.51  | 3,217    | klb           | 110.93             | 0.0                  |
| 245-SEW02 [LIBR Sewer 2 N]                                | Aug 2012                  | 07/26/2012                                                                                                    | 08/30/2012             | \$110,061.19 | 4,891    | klb           | 139.74             | 8,124.0              |
| 245-SEW04 [LIBR Sewer 4 W]                                | Jul 2012                  | 06/28/2012                                                                                                    | 07/26/2012             | \$94,601.77  | 4,204    | kib           | 150.14             | 8,151.0              |
| (a 245-STM01 [LIBR Steam 1-N2B                            |                           |                                                                                                    |                        |              |          |               |                    |                      |
| (a 245-STM02 [LIBR Steam 2-N2B                            | Jun 2012                  | 05/30/2012                                                                                                    | 06/28/2012             | \$86,803.70  | 3,891    | klb           | 134.17             | 8,089.0              |
| n 245-STM03 [LIBR Steam 3-S2B                             | May 2012                  | 04/25/2012                                                                                                    | 05/30/2012             | \$61,728.56  | 2,767    | klb           | 79.06              | 8,137.0              |
| (iii 245-STM04 [LIBR Steam 4-E2B                          | Apr 2012                  | 03/28/2012                                                                                                    | 04/25/2012             | \$39,888.21  | 1,788    | klb           | 63.86              | 6,688.0              |
| 245-STM05 [LIBR Steam 5-M17]<br>245-WAT01 [LIBRE Water 1] | Mar 2012                  | 02/29/2012                                                                                                    | 03/28/2012             | \$26,547.52  | 1,190    | klb           | 42.50              |                      |
| 245-WAT01 [LIBRE Water 1]     A 245-WAT02 [LIBRN Water 2] | Feb 2012                  | 01/26/2012                                                                                                    | 02/29/2012             | \$6,424.95   | 288      | klb           | 8.47               |                      |
| 1 245-WAT03 [LIBRS Water 3]                               |                           |                                                                                                    |                        |              |          |               |                    |                      |
| 3 245-WAT04 [LIBRW Water 4]                               | Jan 2012                  | 12/28/2011                                                                                                    | 01/26/2012             | \$8,165.04   | 366      | klb           | 12.62              |                      |
| - 🛄 249 [ALUM]                                            | Dec 2011                  | 11/29/2011                                                                                                    | 12/28/2011             | \$5,621.83   | 252      | klb           | 8.69               |                      |
| @ 251 [VPMP]                                              | Nov 2011                  | 10/27/2011                                                                                                    | 11/29/2011             | \$10,061,29  | 451      | klb           | 13.67              |                      |
| - 🔝 302 [C4C]                                             | Oct 2011                  | 09/29/2011                                                                                                    | 10/27/2011             | \$37,166.53  | 1,666    | klb           | 59.50              |                      |
|                                                           |                           | 00/20/2011                                                                                                    | 10/27/2011             | 001,100.00   | 1,000    | NIL/          | 39.50              |                      |